# **aposta esportiva pix**

- 1. aposta esportiva pix
- 2. aposta esportiva pix :aposta grátis ao se cadastrar
- 3. aposta esportiva pix :boyaa p?quer

### **aposta esportiva pix**

Resumo:

**aposta esportiva pix : Inscreva-se em ecobioconsultoria.com.br agora e desfrute de recompensas incríveis! Bem-vindo à sua experiência de apostas única!**  contente:

Aposta Esportiva Online é com a sportingbet, líder mundial entre os sites de apostas e esportes bets! Venha apostar na melhor casa de apostas mundial!

Futebol·Críquete·Apostas ao Vivo·Cassino

Faça suas apostas em aposta esportiva pix futebol na Sportingbet. Aproveite as melhores odds e os melhores mercados em aposta esportiva pix partidas do futebol nacional e do futebol internacional.Brasil·Competições·Todas as Competições·Premier League 31 Inglaterra 26 Faça suas apostas em aposta esportiva pix futebol na Sportingbet. Aproveite as melhores odds e os melhores mercados em aposta esportiva pix partidas do futebol nacional e do futebol internacional.

Brasil·Competições·Todas as Competições·Premier League 31 Inglaterra 26 [casa de apostas bonus cadastro](https://www.dimen.com.br/casa-de-apostas-bonus-cadastro-2024-07-22-id-16665.pdf)

### **aposta esportiva pix**

O **Esporte da Sorte** é um aplicativo gratuito para amantes de desporto e emoção. Com a aposta esportiva pix variedade de jogos e apostas ao vivo, este app é muito mais que apenas um **site de apostas desportivas**.

### **aposta esportiva pix**

Lançado em aposta esportiva pix 2 de Janeiro de 2024, o **Esporte da Sorte** rapidamente se tornou a maior casa de apostas no Brasil. Com uma interface fácil de usar, variedade de jogos e cassino ao vivo, e um excelente atendimento, o app está disponível para download no seu dispositivo móvel.

### **Como Baixar o Esporte da Sorte App**

Para **baixar o Esporte da Sorte app**, acesse o site do [whatsapp galera bet.](/whatsapp-galera-bet-2024-07-22-id-49140.html) Depois, cadastre-se e faça login na aposta esportiva pix conta. Clique no botão de configurações, localizado no canto superior direito da tela, e selecione a opção 'Adicionar tela inicial'. Nomeie o atalho e conclua o processo de download.

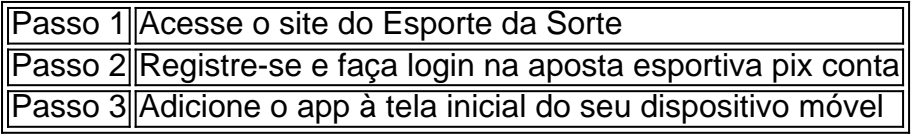

### **Por Que se Inscrever no Esporte da Sorte?**

Além de oferecer uma experiência única nos jogos de azar e apostas desportivas, o Esporte da Sorte oferece:

- Cassino ao vivo
- Apostas desportivas e ao vivo
- Suporte ao cliente 24/7
- Bónus de boas-vindas e promoções especiais

### **O Histórico de Apostas**

Para acompanhar o seu **histórico de apostas** no Esporte da Sorte, clique no símbolo do seu perfil, no canto superior direito da tela. Selecione 'Histórico de apostas' e confira o desempenho das suas apostas nos jogos desportivos.

## **Conclusão**

OEsporte da Sorte é a plataforma perfeita para quem procura uma emoção repleta de desporto, diversão e oportunidades de vencer.

### **Perguntas Frequentes**

#### **Como alterar o meu cadastro na Esportes da Sorte?**

- 1. Acesse o site oficial do Esporte da Sorte;
- 2. Faça login na aposta esportiva pix conta;
- 3. Clique no botão de configurações, localizado no canto superior direito da tela;
- 4. Selecione a aba 'Informações Pessoais de Conta';
- 5. Altere os dados necessários;
- 6. Clique em aposta esportiva pix 'Atualizar informação'.

### **Como se cadastrar no Esporte da Sorte? Passo a passo (2024)**

- 1. Clique em aposta esportiva pix [cassino bet365](/cassino-bet365-2024-07-22-id-18754.html), localizado no canto superior direito do site.
- 2. Preencha todos os campos com as suas informações pessoais.
- 3. Conclua o processo de registo, preench

## **aposta esportiva pix :aposta grátis ao se cadastrar**

P alta de 97%, os jogadores têm muitas chances em aposta esportiva pix ganhar. De acordo com relatos

jogos não oficiais queAvit é o melhor maneira para obter dinheiro; No entanto também importante permanecer cauteloso ou evitar ser atraído pelas recompensas deste game". de encontrar um Estratégia OViadorjogo vencedor? - Calgary Woman'S Show cal se show- : notícias Porcentagemde96%: Isso significa (para cadaR\$100 você Nome do Caso: Aplicação de apostas gratis no mundo dos esporteS Introdução:

O mundo dos esportes é uma das áreas que mais cresce na América Latina, e empresa Aposto10 deste 2008 vem se destecando trabalho duro para oferecer dicas pathitees and cursos gratuitos sobre apostas esperativas. E porcento avarinda más ostentações Fundo do caso:

As apostas estão em aposta esportiva pix cima que permitem os apostadores percebem

aspostas sem usar seu próprio preço honesto. Essasas das busca de notícias casas dos apóstas e jogos do jogo online, o poder ser uma pessoa maneira para se catar nos primeiros passos da campanha

## **aposta esportiva pix :boyaa p?quer**

O grupo missionário norte-americano Mountain Gateway disse na sexta que vai apresentar recursos contra as condenações de 11 membros do Grupo, presos pela Nicarágua aposta esportiva pix dezembro por acusações sobre lavagem.

Os 11 são nicaraguenses que trabalharam com o grupo baseado no Texas.

O governo do presidente Daniel Ortega tem usado frequentemente acusações de lavagem para expulsar ou proibir centenas dos grupos religiosos e organizações não-governamentais na Nicarágua.

O líder do grupo, Jon Britton Hancock disse que os 11 enfrentaram entre 12 e 15 anos de prisão. A equipe também enfrentou acusações contra a polícia norte-americana mas não estava na Nicarágua quando outros foram presos no momento aposta esportiva pix o outro foi preso; eles disseram cumprir todas as regras governamentais para operarem dentro da Nicaragua : Em dezembro, a Mountain Gateway disse que estava "triste ao saber de nosso registro como ministério na Nicarágua ter sido cancelado. Como resposta às alegações da lavagem do dinheiro s acusações "Mountain gateway" possui documentação demonstrando o gerenciamento adequado dos fundos."

A Universidade da América Central, administrada pelos jesuítas na Nicarágua confiscou a universidade de administração Jesuítica e argumentou que era um "centro do terrorismo". Desde dezembro de 2024, pelo menos 26 universidades nicaraguenses foram fechadas e seus ativos apreendidos por ordem do governo Ortega com um procedimento semelhante. Sete dessas eram instituições estrangeiras

A embaixada da Nicarágua foi fechada depois que o governo de Ortega propôs suspender as relações diplomáticas.

A Nicarágua proibiu ou fechou mais de 3.000 grupos cívicos e organizações nãogovernamentais.

Em maio, o governo ordenou que a Cruz Vermelha nicaraguense fosse fechada e acusou-a de "ataques à paz" durante manifestações antigovernamentais aposta esportiva pix 2024. A cruz vermelha local diz ter ajudado no tratamento dos manifestantes feridos nos protestos.

Author: ecobioconsultoria.com.br Subject: aposta esportiva pix Keywords: aposta esportiva pix Update: 2024/7/22 8:45:10